## 知 后台修改cvk密码导致主机状态异常

**[汪普深](https://zhiliao.h3c.com/User/other/601)** 2019-09-14 发表

组网及说明 无 问题描述

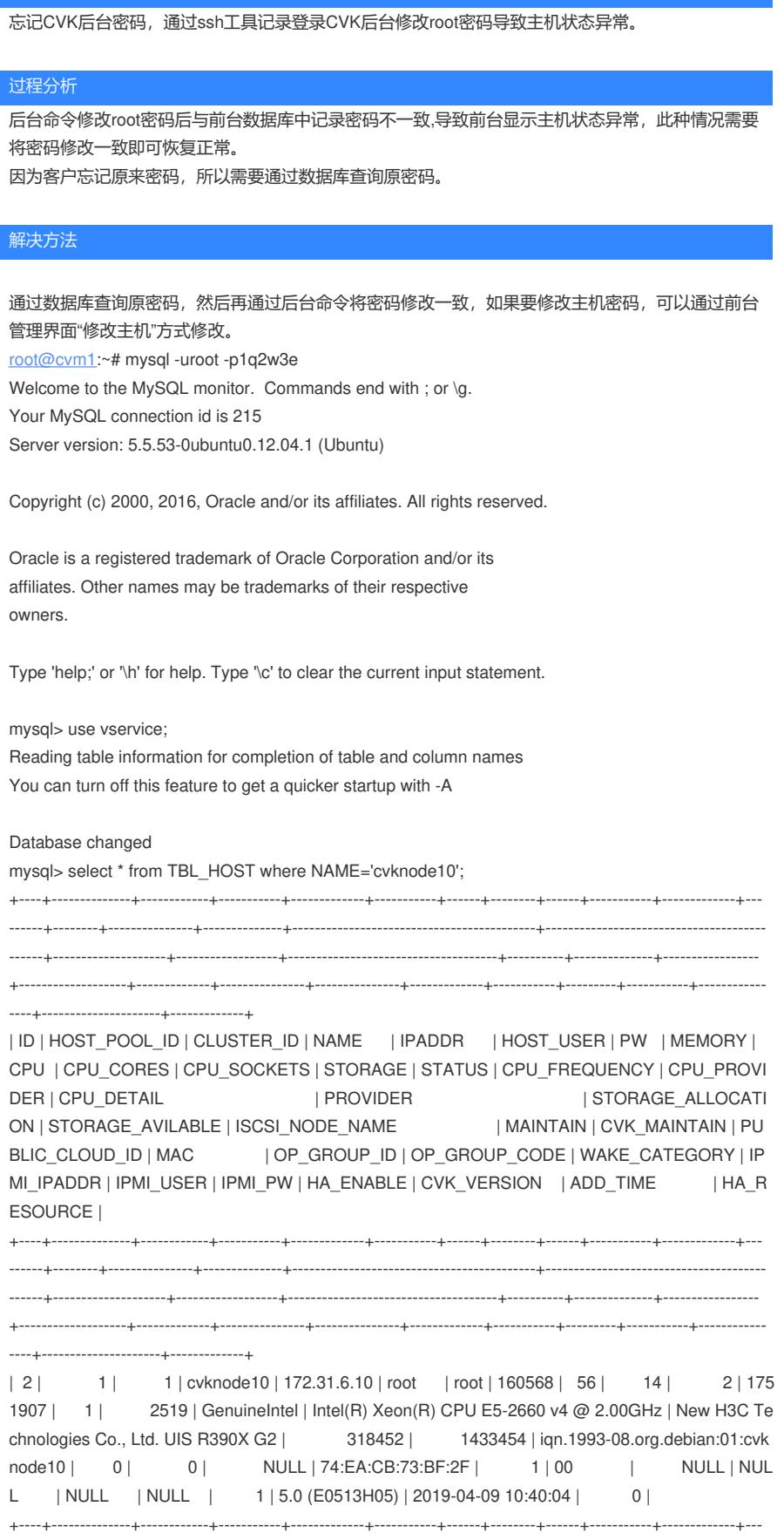

------+--------+---------------+--------------+-------------------------------------------+---------------------------------------

1 row in set (0.00 sec)

mysql>

附件下载: 后台修改cvk密码导致主机状态异常.doc